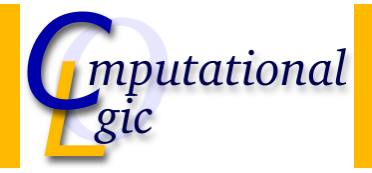

# Functional Programming WS 2007/08

Christian Sternagel<sup>1</sup> (VO + PS) Friedrich Neurauter<sup>2</sup> (PS) Harald Zankl<sup>3</sup> (PS)

> Computational Logic Institute of Computer Science

> > University of Innsbruck

#### 19 October 2007

 $^{\rm 1}$ christian.sternagel@uibk.ac.at  $\mathrm{^{2}friedrich.}$ neurauter@uibk.ac.at

 $^3$ harald.zankl@uibk.ac.at CS (ICS@UIBK) FP OCaml Bash

**Overview** 

Week 3 - Strings

<span id="page-0-0"></span>Summary of Week 2 OCaml Strings L-Strings Pictures

# **Overview**

## Week 3 - Strings Summary of Week 2 OCaml Strings L-Strings Pictures

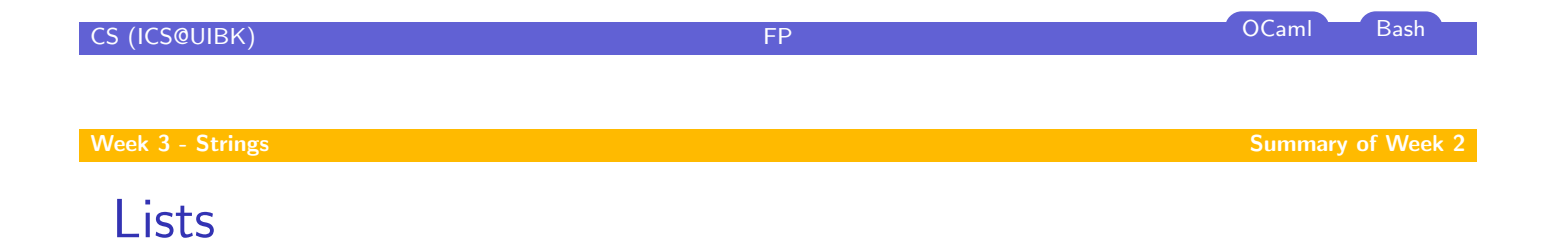

### [S](#page-0-0)yntax

- $\blacktriangleright$   $\lceil \rceil$  'nil', the empty list
- $\blacktriangleright$  :: 'cons', add element
- $\blacktriangleright$  [\[1](#page-0-0); 2; 3] syntactic sugar

## Functi[ons](#page-1-0)

- $\blacktriangleright$  Lst.hd first element
- $\blacktriangleright$  Lst.tl all but first
- $\blacktriangleright$  Lst.init create list
- $\blacktriangleright$  Lst.map apply function to list elements
- $\blacktriangleright$  Lst.fold combine list elements by function

<span id="page-1-0"></span>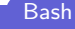

# **Modules**

### Using Files

- $\blacktriangleright$  implementation files (.ml)
- $\blacktriangleright$  signature files  $(\text{.mli})$
- ▶ ADTs abstract data types (e.g., Stck)

#### Inline

- $\blacktriangleright$  module  $Imp =$  struct ... end
- $\blacktriangleright$  module type  $Sig = sig \dots end$
- $\triangleright$  module Module : Sig = Imp

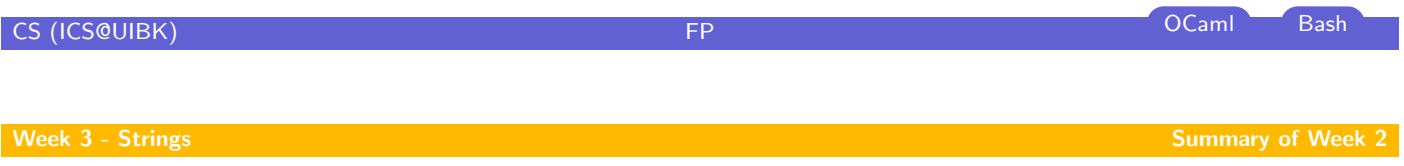

```
Modules (cont'd)
```
#### Implementation

- $\blacktriangleright$  type declarations, function defini[tions, con](#page-1-0)stants
- $\blacktriangleright$  'type type = ...;;' for types
- lacktriangleright in  $\mathsf{I}$  is the term of  $\mathsf{I}$  is the values

#### **Signature**

- $\blacktriangleright$  types, values
- $\triangleright$  'type type  $[= \dots]$ ' for types (possibly abstract)
- $\blacktriangleright$  'val name : type' for values

## **Overview**

Week 3 - Strings Summary of Week 2 OCaml Strings L-Strings Pictures

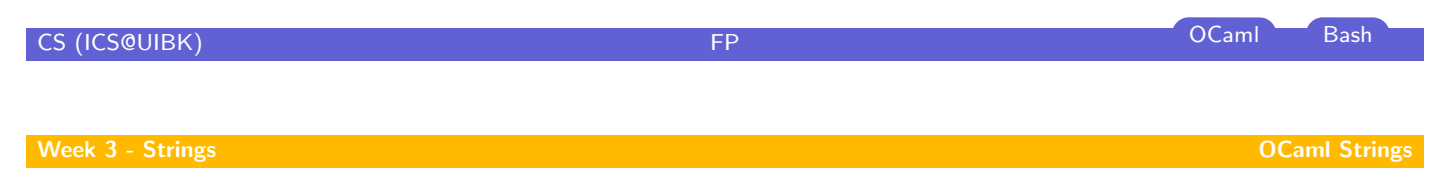

# Built-In Type string

## Syntax

- $\blacktriangleright$  constructed using double quotes "''
- <sup>I</sup> concatenation: ( ˆ ) : string −> string −> string

#### <span id="page-3-0"></span>Not functional! **Demonstration**

# **Overview**

Week 3 - Strings Summary of Week 2 OCaml Strings L-Strings Pictures

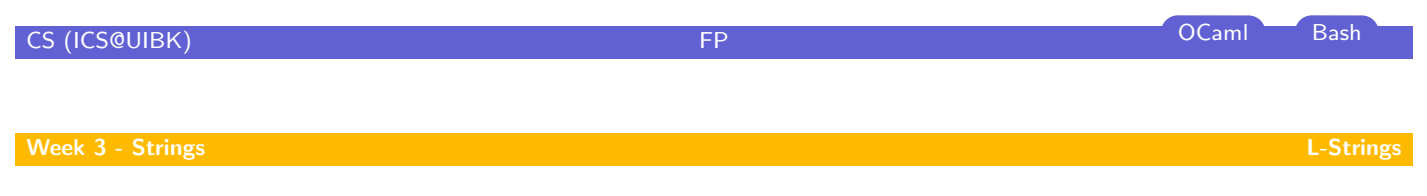

# Strng: A String Implementation Using Lists

#### strng.ml

- install type abbreviation type  $t =$  char list;;
- $\blacktriangleright$  advantage: all list functions can be used for l-strings
- ► of\_string : string -> t
- $\triangleright$  [to](#page-0-0) string : t -> string
- $\triangleright$  [of](#page-3-0) [int](#page-1-0) : int  $\rightarrow$  t
- <span id="page-4-0"></span> $\triangleright$  print : t -> unit

## Nice Interpreter Output

#### Toplevel directives

- lace always start with  $\#$  and end with ;;
- $\blacktriangleright \# \mathsf{cd}$  "dir";; change directory
- $\blacktriangleright$  #install\_printer *name*;; change output function for certain type
- $\blacktriangleright$  #load "file.cmo";; load bytecode
- $\blacktriangleright$  #quit;; exit the interpreter
- $\blacktriangleright$  #remove\_printer name;; remove output function for certain type
- $\triangleright$  #trace *fun*;; trace computation of function
- $\blacktriangleright$  #untrace fun;; stop tracing of function
- $\triangleright$  #use " file";; execute file content

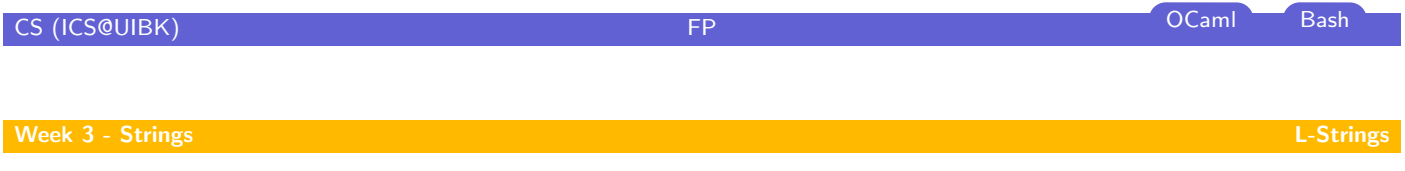

# Nice Interpreter Output (cont'd)

#### .ocamlinit

#cd  $"$  \_build/";; #install\_printer Strng.toplevel\_printer;; #install\_printer Picture.toplevel\_printer;;

# Strng: Implementation

```
type t = char list;;
let of string s =let rec of string i m s =if i = m then \lceil \rceil else String.get s i :: of string (i + 1) m s
 in of string 0 (String.length s) s
;;
let to_string xs =let rec to string i = function
  || || -> s
  |x|: xs \rightarrow String.set s i x; to_string (i + 1) s xs
 in to_string 0 (String.create (Lst.length xs)) xs
;;
let of int i = of string (string of int i);;
let print s = Format.printf "%s\n" (to_string s);;
let toplevel_printer s =Format.printf "\sqrt{8}s\frac{1}{2}" (String.escaped (to_string s))
```
CS (ICS@UIBK) FP OCaml Bash

**Overview** 

#### <span id="page-6-0"></span>Week 3 - Strings Summary of Week 2 OCaml Strings L-Strings Pictures

### Picture

- $\triangleright$  atomic part: pixel
- $\blacktriangleright$  height and width
- $\triangleright$  white pixel

## L-String

- $\blacktriangleright$  atomic part: character
- $\triangleright$  rows and columns
- $\triangleright$  blank character (space)

# The Type of Pictures

type width  $=$  int;; type height  $=$  int;; type  $t = (width * height * String.t list);$ 

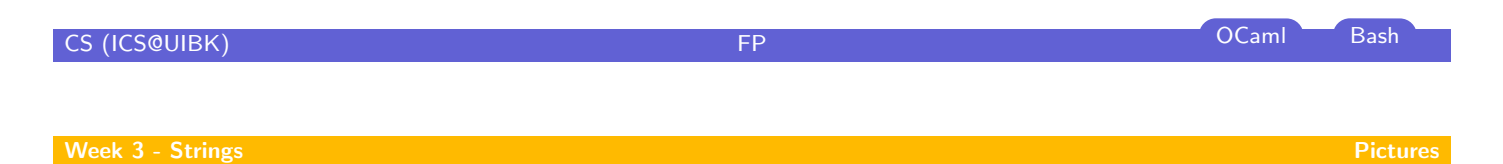

# Combining Pictures - Stack Above Each Other

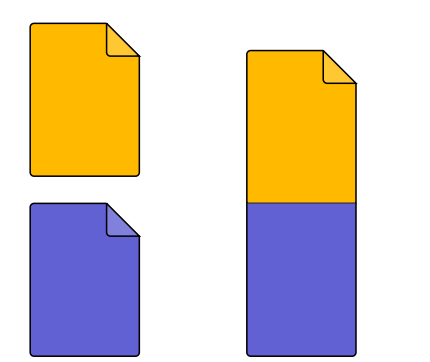

**let rec** abov[e \(w](#page-6-0)1, h1, p1) (w2, h2, p2) = if  $w1 = w2$  then  $(w1, h1 + h2, p1 @ p2)$ else failwith "Picture.above: different widths" ;;

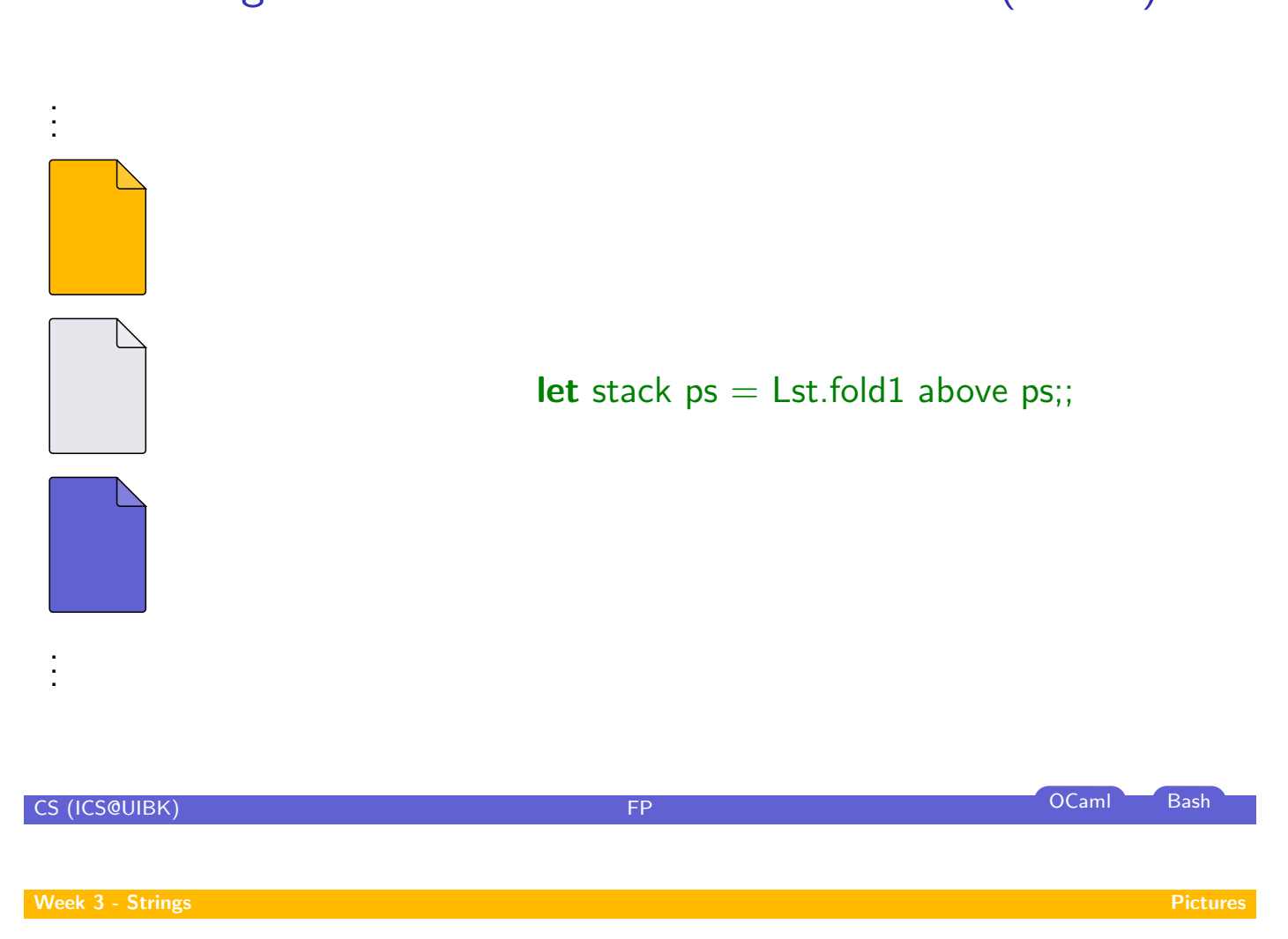

# Fold Lists Containing At Least One Element

# Type Lst.fold1 : ('a −> 'a −> 'a) −> 'a list −> 'a

$$
\mathsf{Lst.fold1} \circ [x_1; \ldots; x_{n-1}; x_n] = (x_1 \circ (\cdots (x_{n-1} \circ x_n) \cdots))
$$

#### Example

fold1 (+) [1; 2; 3] =  $1 + 2 + 3 = 6$ fold1  $($   $)$  ["Hello"; ", World!"] = "Hello"  $^{\circ}$  ", World!" = "Hello, World!"

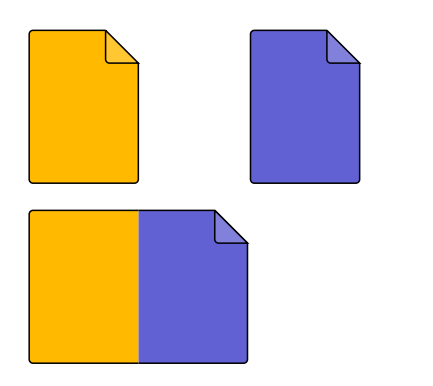

**let rec** beside (w1, h1, p1) (w2, h2, p2) = if  $h1 = h2$  then  $(w1 + w2, h1, Lst.zip2 with (②) p1 p2)$ else failwith "Picture.beside: different heights" ;;

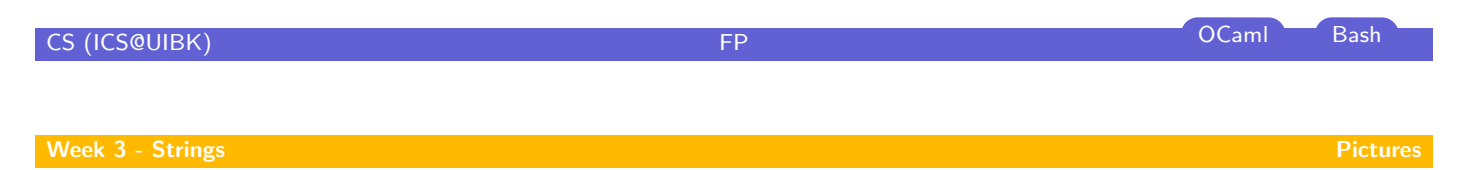

# Combine Two Lists Via Function

# Type zip2\_with : ('a -> ['b](#page-6-0) -> 'c) -> 'a list -> 'b list -> 'c list

$$
\mathsf{Lst}.\mathsf{zip2\_with} \circ [x_1; \ldots; x_m] [y_1; \ldots; y_n] = [x_1 \circ y_1; \ldots; x_{\min\{m, n\}} \circ y_{\min\{m, n\}}]
$$

#### Example

zip2\_with  $(*)$  [1; 2] [3; 4; 5] = [1 \* 3; 2 \* 4] = [3; 8] zip2\_with drop [1; 0]  $[[a']; [b']] = [\text{drop 1 } [a']; \text{drop 0 } [b']] = [[]; [b']]$ 

# Combining Pictures - Spread Side By Side (cont'd)

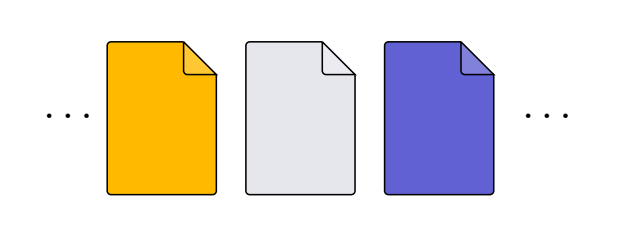

. . . . . . let spread ps = Lst.fold1 beside ps;;

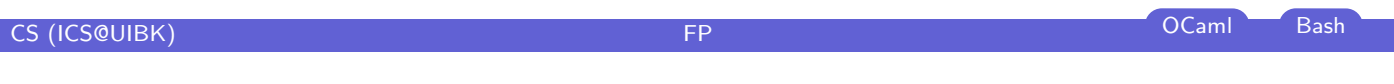

Week 3 - Strings Pictures Pictures Pictures Pictures Pictures Pictures Pictures Pictures Pictures Pictures Pictures

# Creating Pictures - Pixels, Rows, and Empty Pictures

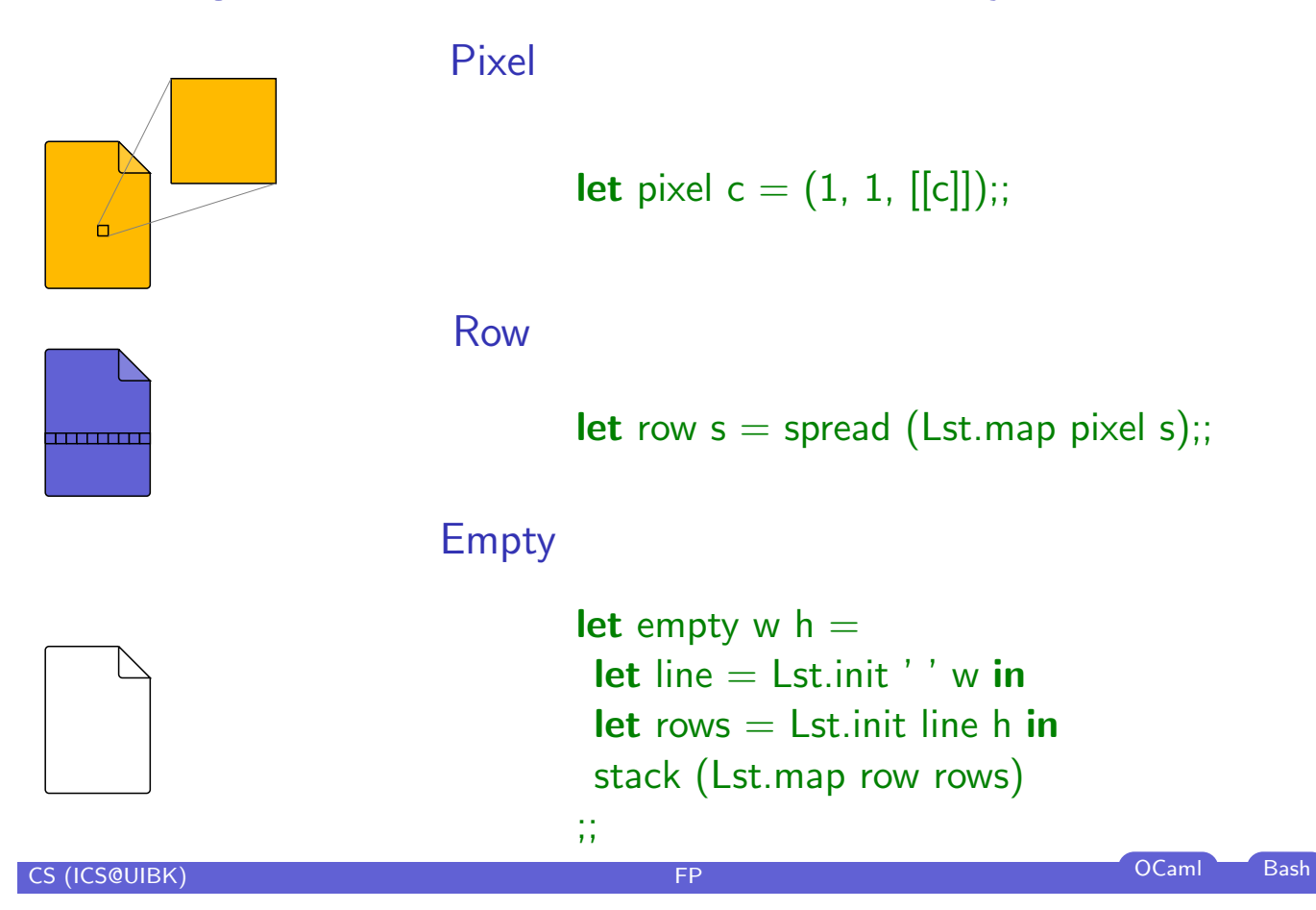

# Combining Pictures - Tile

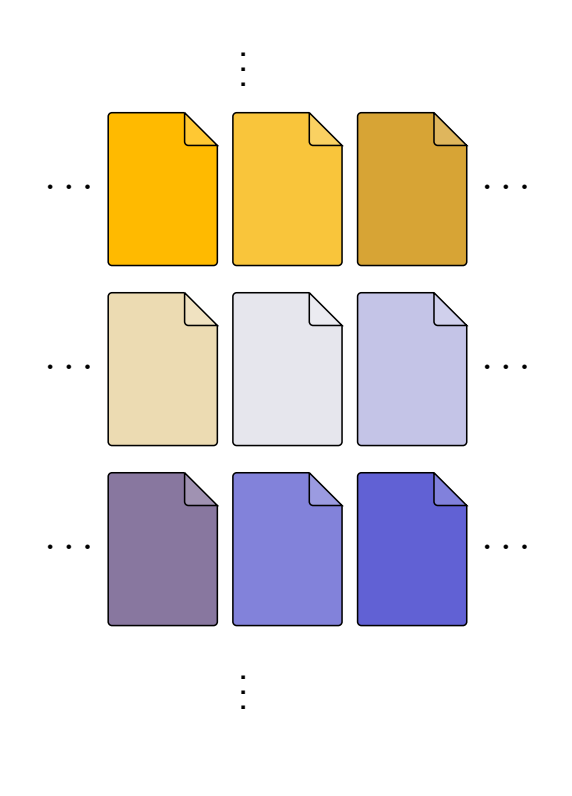

**let** tile  $pss =$  stack (Lst.map spread  $pss$ );;

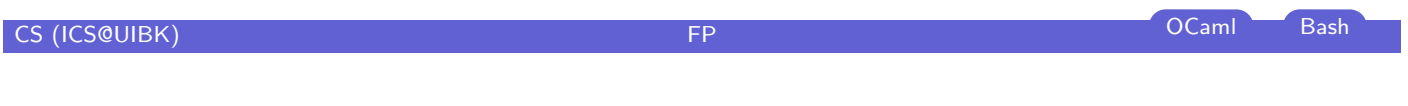

## **Margins**

#### **Signatures**

- $\triangleright$  stack\_with : height  $->$  t list
- ▶ spread\_with : width -> t list
- ► tile\_with : height -> width -> t [list](#page-6-0) list

#### Functions

```
let stack_with h ps =Lst.fold1 (fun p q -> above (above p (empty (width q) h)) q) ps
;;
let spread with w ps =Lst.fold1 (fun p q -> beside (beside p (empty w (height q))) q) ps
```

```
;;
```

```
let tile with w h pss = stack with h (Lst.map (spread with w) pss);;
CS (ICS@UIBK) FP OCaml Bash
```
# Printing Pictures

### Idea

- ▶ convert to Strng.t
- $\blacktriangleright$  use Strng.print

#### Realization

- $\blacktriangleright$  Picture:
	- let to\_strng  $($ ,  $)$ ,  $p$ ) = Strng.join ['\n'] p;;
- $\blacktriangleright$  Strng:

```
;;
let join s xs =Lst.fold1 (fun xs ys -> xs @ s @ ys) xs
```
CS (ICS@UIBK) FP OCaml Bash